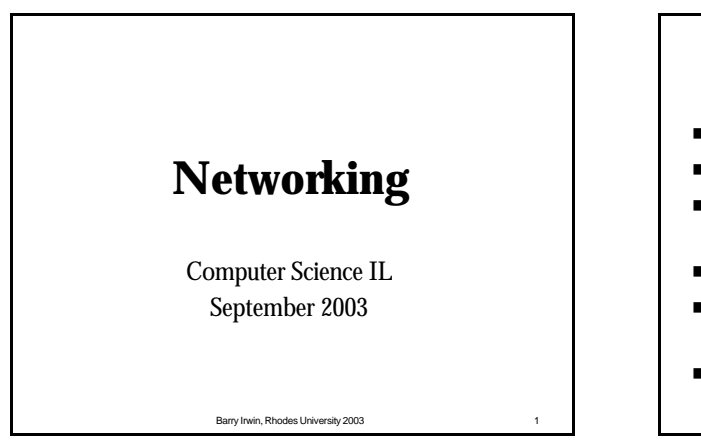

### **Objectives**

- **n** Development of the Internet
- How to access the Internet
- $\blacksquare$  Understand how Information travel across the Internet
- **n** How the Internet is constructed
- <sup>n</sup> Gain an understanding of basic Internet Terminology
- Be able to construct your own webpage

Barry Irwin, Rhodes University 2003 2

#### **Objectives**  <sup>n</sup> How a Uniform Resource Locator (URL) Works ■ Learn common Net Etiquette <sup>n</sup> How to use the following tools  $E$ -Mail  $\square$  FTP ■ Web Browser ■ Newsgroups ■ Search Engines

■ Other communications tools

Barry Irwin, Rhodes University 2003

# **What is the Internet ?**

- <sup>n</sup> A vast collection of interconnected networks
- $\blacksquare$  A Global network
- Decentralized control No Central authority

Barry Irwin, Rhodes University 2003 4

**What can one do on the Net?**

- Often referred to as "The 'Net"
- Approximately 459 Million Users

### **What can one do on the Net?**

- Access to information
- Communication with Other users
- Financial Service such as Online Banking
	- www.ebucks.com
	- www.absadirect.co.za
- Purchase of Goods
	- www.amazon.com
	- n www.kalahari.net
- n Publish your own Information

Barry Irwin, Rhodes University 2003

■ www.imdb.com  $\blacksquare$  Online gaming

 $\blacksquare$  Online Training n www.digitalthink.com **Entertainment and Leisure** 

- n www.pigspeak.com (casino)
- Access and Exchange Files
	- **Peer to Peer Networks** n Kazaa, Imesh, e-Donkey
		- Barry Irwin, Rhodes University 2003 6

### **History of the Internet**

- <sup>n</sup> Originally a project of the US Defense Department
- $\blacksquare$  Initial Goals
	- n Network for sharing information between defense contractors
	- $\blacksquare$  Could function if a portion the network was destroyed

#### Barry Irwin, Rhodes University 2003 7

#### Barry Irwin, Rhodes University 2003 8 **History of the Internet :1960's** <sup>n</sup> **1957** <sup>n</sup> USSR launches Sputnik, first artificial earth satellite. US forms the Advanced Research Projects Agency (ARPA), <sup>n</sup> **1961-1968** <sup>n</sup> The concept of Packet Switching Networks is developed n ARPA sponsors study on "cooperative network of time-sharing computers" using a 1200bps line <sup>n</sup> **1968**  n Bolt Beranek and Newman, Inc. (BBN) build Interface Message Processors (IMPs) n US Senator Edward Kennedy thanks BBN for its million-dollar ARPA contract to build the "Interfaith" Message Processor <sup>n</sup> **1969**  <sup>n</sup> ARPANET commissioned by DoD for research into networking <sup>n</sup> Nodes are connected with IMP's built by BBN each with 12K RAM & 50kbps lines <sup>n</sup> UCLA , Stanford Research Institute (SRI), UCSB, University of Utah First Request for Comment (RFC): "<u>Host Software</u>" by Steve Crocker (7 April)<br>First packets sent by Charley Kline at UCLA as he tried logging into SRI. The first attempt<br>resulted in the system crashing as the letter G of L

**History of the Internet: 1970's 1970** n First cross-country link installed by AT&T between UCLA and BBN at 56kbps. This line is later replaced by another between BBN and RAND. A second line is added between MIT and Utah **1971** n 15 nodes (23 hosts): n Ray Tomlinson of BBN invents email program to send messages across a distributed network. n Project Gutenberg is started with the purpose of making copyrigh t-free works, including books, electronically available. **1972** n Ray Tomlinson (BBN) modifies email program for ARPANET where it becomes a quick hit. The @ sign was chosen. n Larry Roberts writes first email management program (RD) to list, selectively read, file, forward, and respond to messages n First computer-to-computer chat takes place at UCLA, and is repeated during ICCC, as psychotic PARRY (at Stanford) discusses its problems with the Doctor (at B BN). **1973** n First international connections to the ARPANET: University Colle ge of London (England) via NORSAR (Norwa)<br>• Rob Kahn posss Internet problem, starts Internetting research program at ARPA.<br>• RFC 454: File Transfer specification<br>• RR (NIC) begins publishing ARPANET News in March; number of ARP ANET users estimated at 2,00 **1974**

■ Vint Cerf and Bob Kahn detail the design of a Transmission Contr ol Program (TCP)<br>Barry Irwin, Rhodes University 2003

# **History of the Internet: 1970's**

#### **1975**

- First ARPANET mailing list, <u>MsgGroup</u>, is created by Steve Walker.<br>■ John Vittal develops MSG, the first all-inclusive email program providing
- replying, forwarding, and filing capabilities.
- <sup>n</sup> Satellite links cross two oceans (to Hawaii and UK) as the first TCP tests are run over them by Stanford, BBN, and UCL

#### **1977** <sup>n</sup> RFC 733: Mail specification

#### **1978**

<sup>n</sup> TCP split into TCP and IP (March)

#### **1979**

- <sup>n</sup> USENET established using UUCP between Duke and UNC
- <sup>n</sup> ARPA establishes the Internet Configuration Control Board (ICCB)
- <sup>n</sup> On April 12, Kevin MacKenzie emails the MsgGroup a suggestion of adding
- some emotion back into the dry text medium of email, such as -) <sup>n</sup> 19 September 1982 ,emoticons became widely used after Scott Fahlman
- suggested the use of  $\div$ ) and  $\div$ (

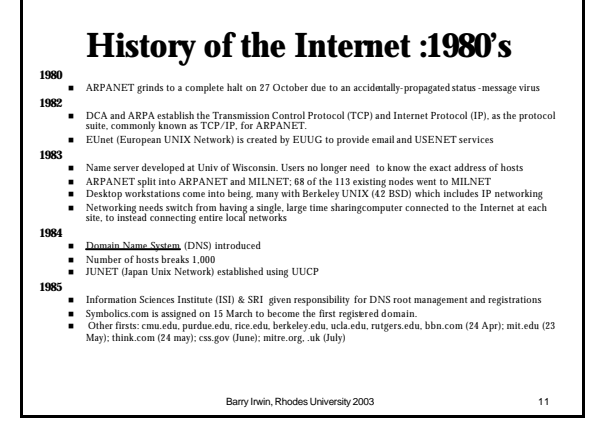

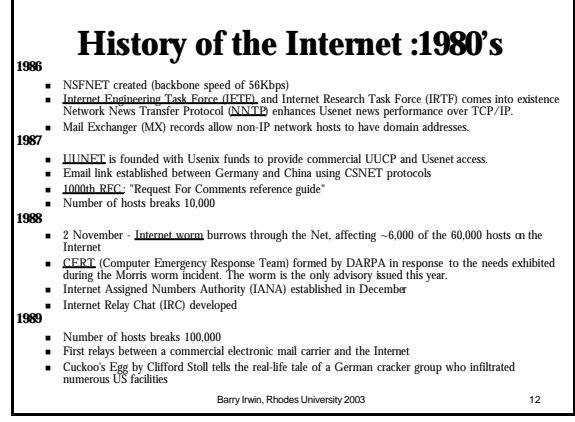

### **History of the Internet :1990's**

#### **1990**

- ARPANET ceases to exist
- n The World comes on-line (world.std.com), becoming the first commercial provider of Internet dial-up access
- The first remotely operated machine to be hooked up to the Internet, the Internet Toaster by John Romkey,
- **REC 1149: A Standard for the Transmission of IP Datagrams on Avian Carriers.**<br>Implementation is completed 11 years later **1991**
	- n Commercial Internet eXchange (CIX) Association, Inc. after NSF lifts restrictions on the commercial use of the Net
	- World-Wide Web (WWW) released by CERN; Tim Berners-Lee developer (:pb1:)
	- n NSFNET traffic passes 1 trillion bytes/month and 10 billion packets/month n South Africa (ZA) connects to NSFNET through Rhodes University

Barry Irwin, Rhodes University 2003 13

#### **History of the Internet :1990's**

#### **1992** Number of hosts breaks 1,000,000

- 
- n The term "surfing the Internet" is coined by Jean Armour Polly (:jap:) **1993**
	- InterNIC created by NSF to provide specific Internet services such as DNS
	- US White House http://www.whitehouse.gov/) and United Nations (UN) come on-line
	-
	- WWW Worms (W4), joined by Spiders, Wanderers, Crawlers, and Snakes ...<br>■ Businesses and media begin taking notice of the Internet
	- Businesses and media begin taking notice of the Internet<br>■ Mosaic takes the Internet by storm (22 Apr): WWW proli n Mosaic takes the Internet by storm (22 Apr); WWW proliferates at a 341,634% annual growth
- **1994**
	- n ARPANET/Internet celebrates 25th anniversary
	- n Shopping malls arrive on the Internet
	- n Arizona law firm of Canter & Siegel "spams" the Internet with email advertising green card lottery services; Net citizens flame back
	- n NSFNET traffic passes 10 trillion bytes/month
	- WWW edges out telnet to become 2nd most popular service on the Net (behind ftp-data) based on % of packets and bytes traffic
	- The first banner ads appear on hotwired.com in October.
		- Barry Irwin, Rhodes University 2003 14

Barry Irwin, Rhodes University 2003 15 **History of the Internet :1990's** <sup>n</sup> **1995** vork. Main US backbone traffic now routed through interconnected. network providers<br>WWW surpasses ftp - data as the service with greatest traffic ■ WWW surpasses fip -data as the service with greatest traffic<br>■ Traditional online dial-up systems (ComputServe America Cruline Prodige) begin to provide Internet access<br>■ A number of Net related companies IPO, with<u>Nets</u> ■ Registration of domain names is no longer free.<br>■ The first official Internet wiretap was successful in helping th e Secret Service and Drug Enforcement Agency (DEA)<br>Technol n *Technologies of the Year:* WWW, Search engines <sup>n</sup> **1996** Domain name tv.com sold to CNET for US\$15,000 ■ New York's Public Access Networks Corp (PANIX) is shut down after repeated SYN attacks by a cracker<br>■ The Internet Ad-Hoc Committee, announces plans to add 7 new generic Top Level Domains.<br>■ Software WWW browser war, fo **1997**<sub>20</sub> **0th RFC: "Internet Official Protocol Standards"** ■ Domain name business.com sold for US\$150,000<br>■ Longest hostname registered with InterNIC: CHALLENGER.MED.SYNAPSE.UAH.UALBERTA.CA<br>■ 101,803 Name Servers in whois database

### **History of the Internet :1990's**

- 
- -

### **History of the Internet: 21st Centaury**

#### n **2000**

- <sup>n</sup> The US timekeeper and a few other time services around the world report the new year as 19100 on 1 Jan
- A massive denial of service attack is launched against major web sites, including Yahoo,<br>Amazon, and eBay in early February<br>■ ICANN selects new TLDs: .aero, .biz, .coop, .info, .museum, .nam e, .pro
- 
- <sup>n</sup> *Hacks of the Year:* RSA Security (Feb), Apache (May), Western Union (Sep), Microsoft (Oct) <sup>n</sup> *Technologies of the Year:* ASP, Napster
- 

#### n **2001**

- <sup>n</sup> Napster keeps finding itself embroiled in litigation and is eventually forced to suspend service; it comes back later in the year as a subscription service
- <sup>n</sup> New Domains: .biz, .info and .museum go live
- 
- Code Red worm and Sircam virus infiltrate thousands of web servers and entail accounts,<br>
a conserver and server in the method of the server of the server and security breaches (July)<br>
→ A fire in a train tunnel running
- <sup>n</sup> September 11 Attack on World trade Center cause Major disruption s to Global Internet

#### Barry Irwin, Rhodes University 2003 17

### **History of the Internet**

#### n **2002**

- <sup>n</sup> New Domains: .name, .coop and .aero go live
- <sup>n</sup> Internet2 now has 200 university, 60 corporate, and 40 affiliate members and deploys Native IPv6
- <sup>n</sup> Having your own Blog becomes hip

#### n **2003**

- <sup>n</sup> The SQL Slammer worm causes one of the largest and fastest spreading DDoS attacks ever. Taking roughly 10 minutes to spread worldwide, the worm took down 5 of the 13 DNS root servers along with tens of thousands of other servers, and impacted a multitude of systems ranging from (bank) ATM systems to air traffic control to emergency (911) systems (25 Jan)
- <sup>n</sup> MS Blaster and Welchia Worms follow in August
	- Barry Irwin, Rhodes University 2003 18

Barry Irwin, Rhodes University 2003 n **1998** <sup>n</sup> US Depart of Commerce (DoC) releases plans to privatize DNS <sup>n</sup> Web size estimates range between 275 (Digital) and 320 (NEC) million pages for Q11998 <sup>n</sup> Companies flock to the Turkmenistan NIC in order to register the ir name under the .tm domain <sup>n</sup> Network Solutions registers its 2 millionth domain on 4 May <sup>n</sup> Compaq pays US\$3.3million for altavista.com ■ US DoC enters into an agreement with the Internet Corporation for Assigned Numbers<br>
IICANN to establish a process for transitioning DNS from US Government management to<br>
industry (25 November)<br>
■ Open source software co <sup>n</sup> *Technologies of the Year:* E-Commerce, E-Auctions, Portals <sup>n</sup> *Emerging Technologies:* E-Trade, XML, Intrusion Detection n **1999** <sup>n</sup> First Internet Bank of Indiana , the first full- service bank available only on the Net, <sup>n</sup> IBM becomes the first Corporate partner to be approved for Inter net2 access <sup>n</sup> First large-scale Cyberwar takes place simultaneously with the war in Serbia /Kosovo <sup>n</sup> business.com is sold for US\$7.5million (it was purchased in 1997 for US\$150,000 (30 Nov) <sup>n</sup> *Viruses of the Year:* Melissa (March), ExploreZip (June)

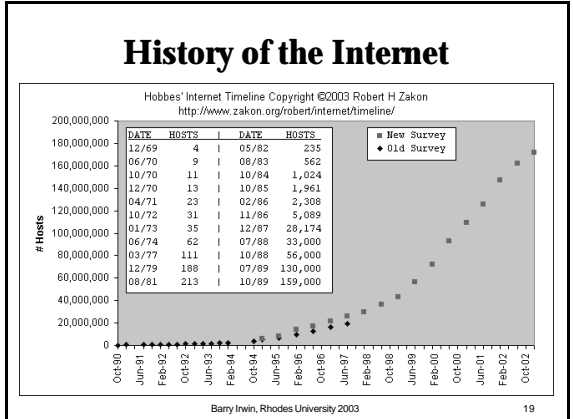

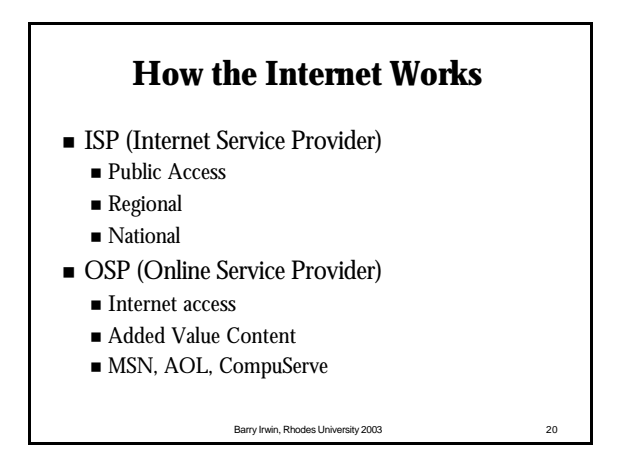

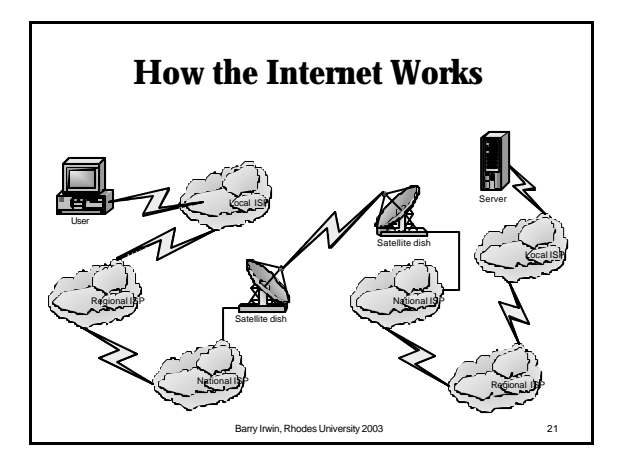

### **Internet Addressing** ■ Each system on the Internet has a unique Address ■ Known as an IP (Internet Protocol) Address n Used for routing traffic to a particular host ■ Consists of four components ■ AAA.BBB.CCC.DDD ■ Each component ranges from 0 to 255 n A Netmask determines what portion of the address refers to the Network and which to the host  $\blacksquare$  NNN.NNN.NNH.HHH

Barry Irwin, Rhodes University 2003 22

# **The Domain Name System**

- <sup>n</sup> Allows for Mapping of Human Friendly names to an IP address which computers prefer
- <sup>n</sup> Allows for the reverse mapping as well
- <sup>n</sup> Domain Name System has an inverted Tree **Structure**
- <sup>n</sup> All domains fall under a Top Level Domain (TLD)

# **Top Level Domains**

- The original Top Level Domains were:
	- n **.com** Commercial use
	- **n .org** Non-Profit Organizations
	- **net** Network Related Hosts
	- n **.edu** US Educational Institutions
	- n **.gov** US Government
	- .mil US Military
	- .int International Organisations (1998)
- Known as gTLD's or TLD's

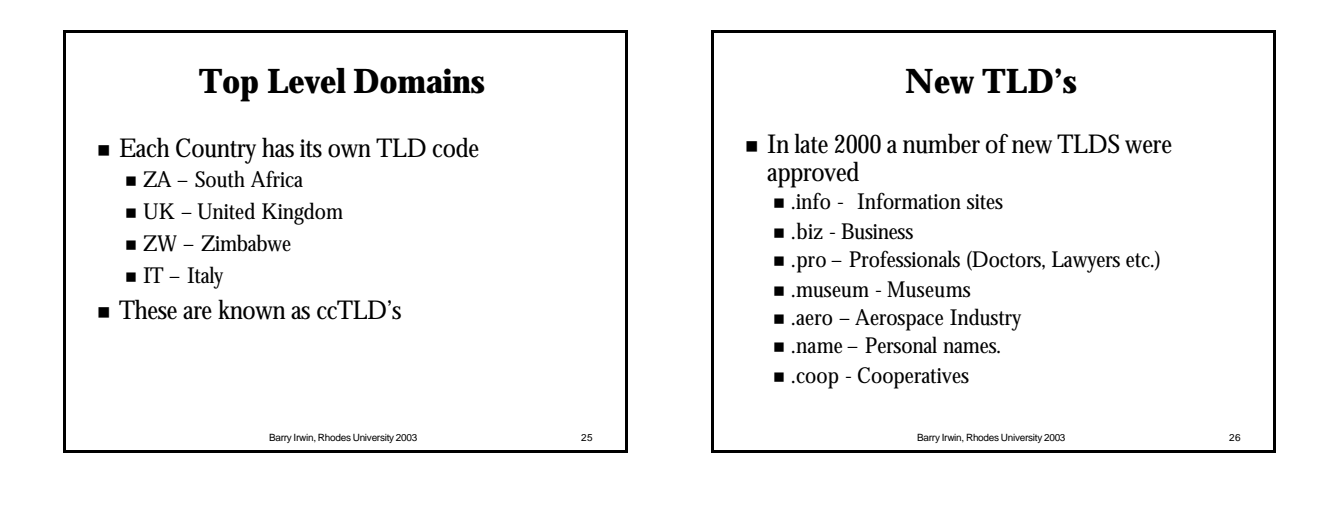

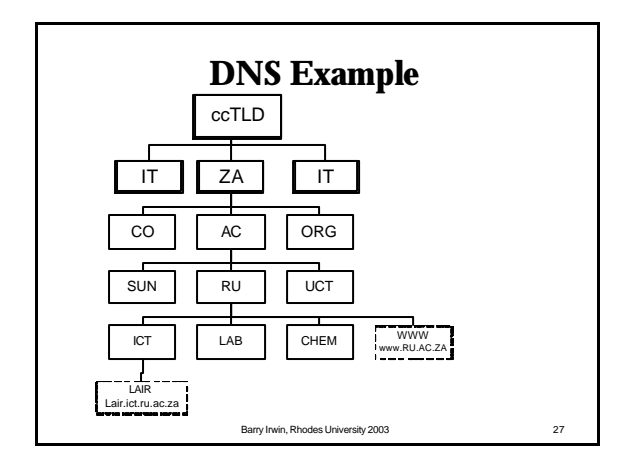

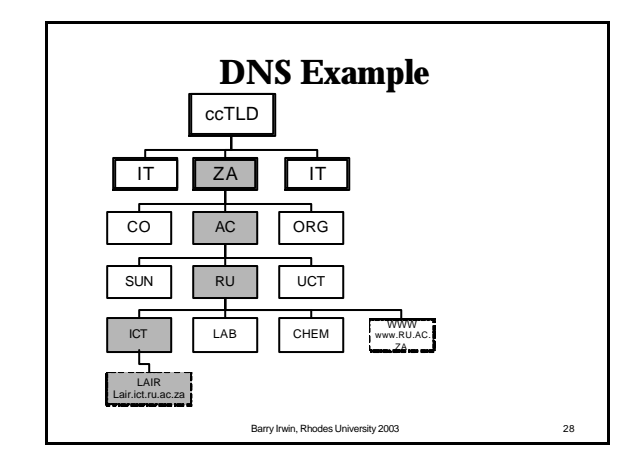

#### Barry Irwin, Rhodes University 2003 29 **Domain Name System** ■ Each TLD has multiple sub domains n Within these Second Level domains, there can exist either more domains or hosts ■ Example ■ lair.ict.ru.ac.za ■ 146.231.123.15 n Domain Name System (DNS) Servers are responsible for running the global DNS tree. ■ Each DNS server is responsible for one or more domains Provide a service to clients for looking up DNS informtion

### **The Uniform Resource Locator (URL)**

- $\blacksquare$  What is a URL ?
	- n http://www.icann.org/tlds/
	- $\blacksquare$ http://www.google.com/advanced\_search?q=FISH
- <sup>n</sup> A URL consists of three Key portions
	- Protocol
	- $\blacksquare$  Hostname
	- n Path

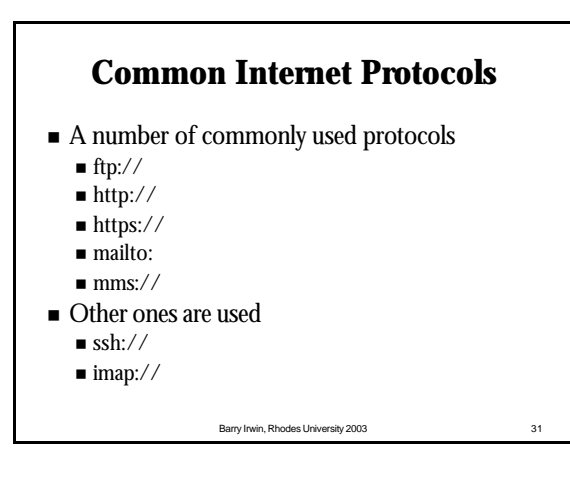

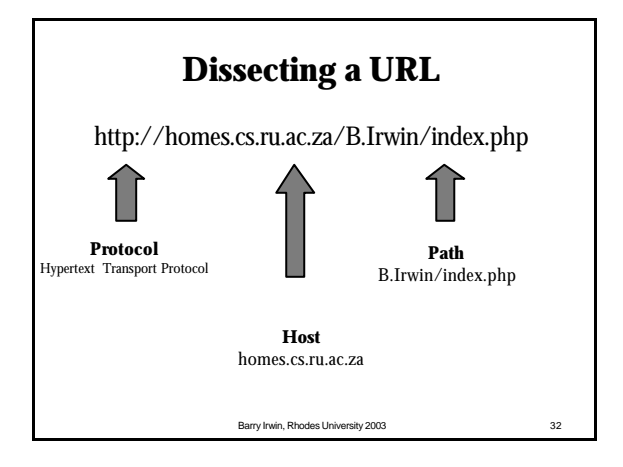

#### Barry Irwin, Rhodes University 2003 33 **The World Wide Web (WWW)** n Platform for the integrated access of information ■ Built over the Internet Using standard protocols Developed at CERN in the early 1990's ■ Built on the concept of Hyperlinks  $\blacksquare$  <br> Able to link to information in other documents, and within the same document n Documents may be on different servers around the world ■ HTTP – HyperText Transport Protocol ■ Used for communication between web browsers and Web Servers

# **Using a Web Browser**

- <sup>n</sup> A Web browser is responsible for
	- $\blacksquare$  Downloading the document referenced in a URL
	- n Checking through the HTML document
	- n Retrieving any other linked documents that should be displayed (such as images)
	- n Compose the collected objects, and display them on your screen
	- n Provide links for you to click on to connect to other documents

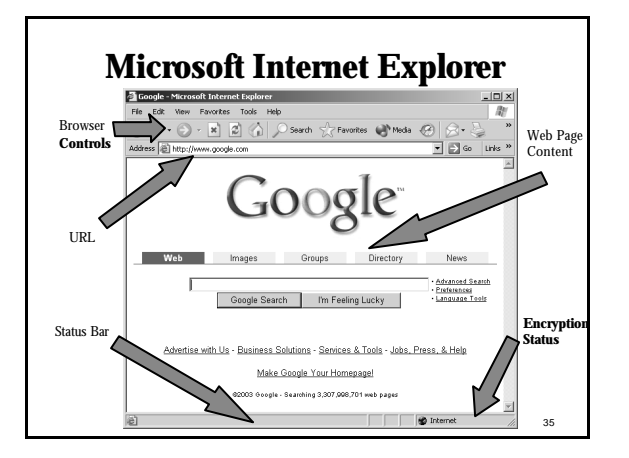

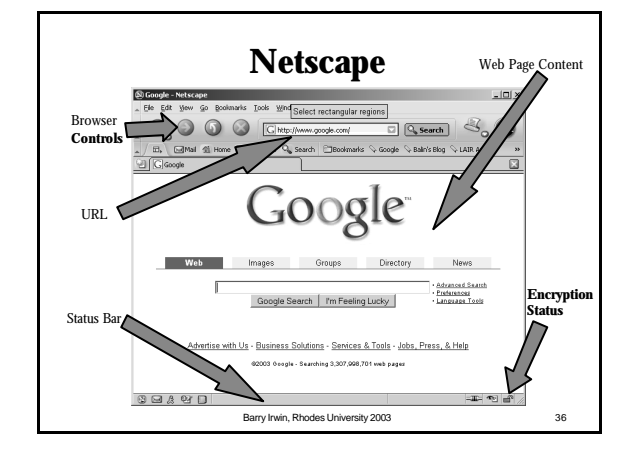

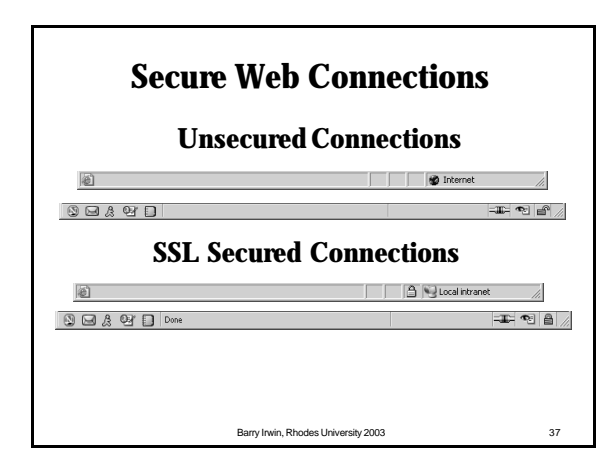

#### **How information flows over the Internet**

- Application on a PC generates a request to a server
- $\blacksquare$  A connection is established to the server
- Content is transferred, and information exchanged
- <sup>n</sup> When complete, one side signals to the other to disconnect

Barry Irwin, Rhodes University 2003 38

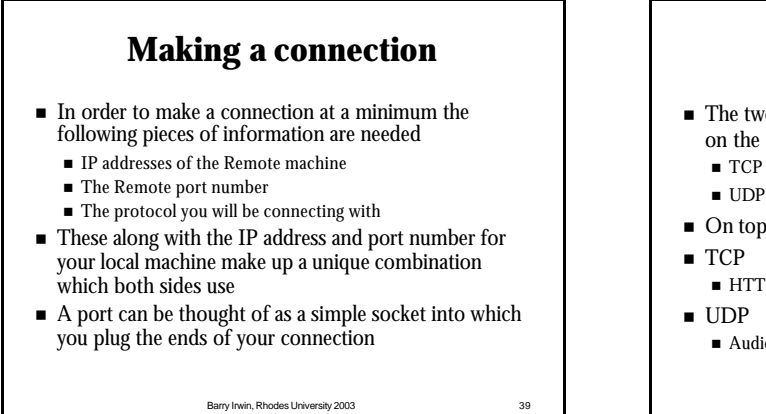

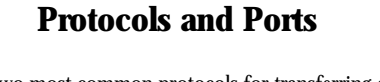

- The two most common protocols for transferring data on the Internet are
	- n TCP Transmission Control Protocol
	- UDP User Datagram Protocol
- n On top of these other application protocols can be run
- $\blacksquare$  HTTP (80), FTP (20,21), SMTP (25), IRC (6667)
	- n Audio streams, MSN chat (1863), DNS (53)

Barry Irwin, Rhodes University 2003

# **URL's with Explicit ports**

http://www.example.com:80/B.Irwin/index.php http://www.example.com/B.Irwin/index.php http://www.example.com:8080/B.Irwin/index.php

ftp://www.example.com:21/pub/files ftp://www.example.com/pub/files ftp://www.example.com:2100/pub/files

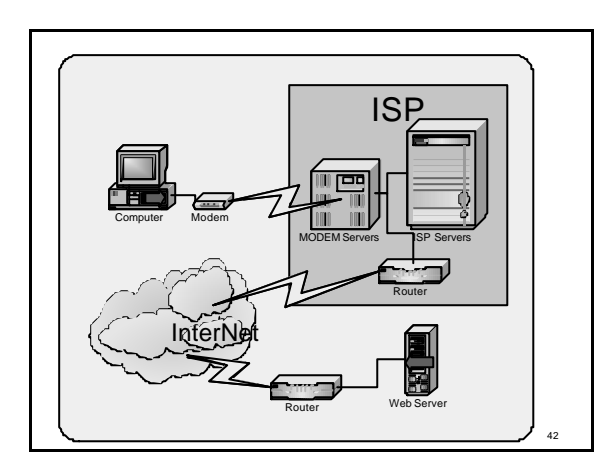

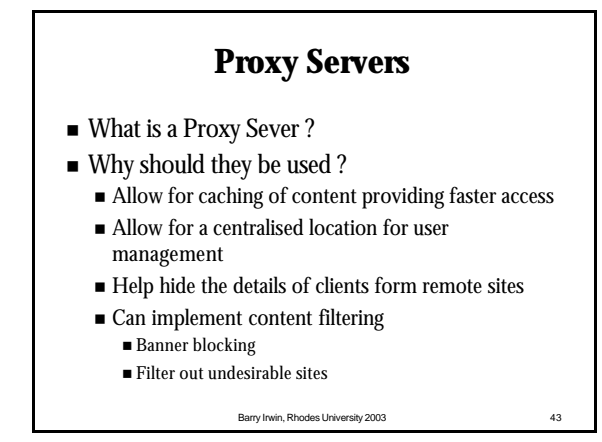

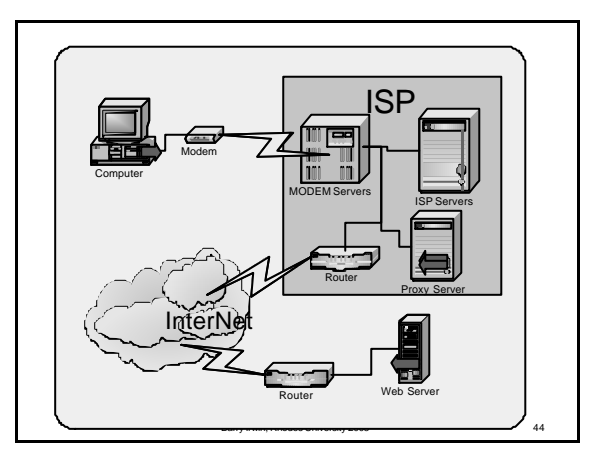

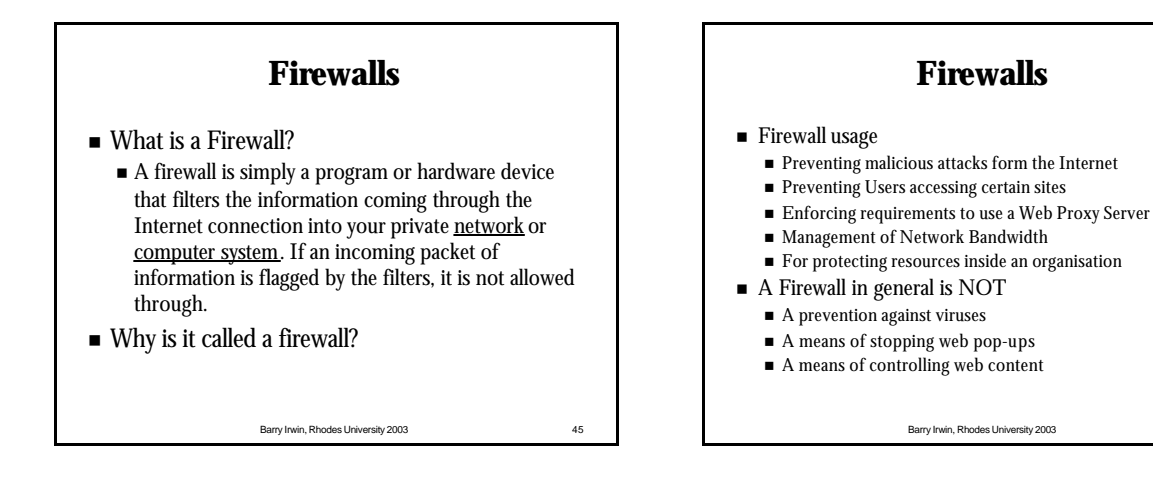

# **Flexible Firewalls**

- $\blacksquare$  Firewalls can filter on a number of factors
	- $\blacksquare$  IP addresses
	- $\blacksquare$  Protocols
	- $\blacksquare$  Network Ports
	- Direction of Traffic
	- n Any combination of the above

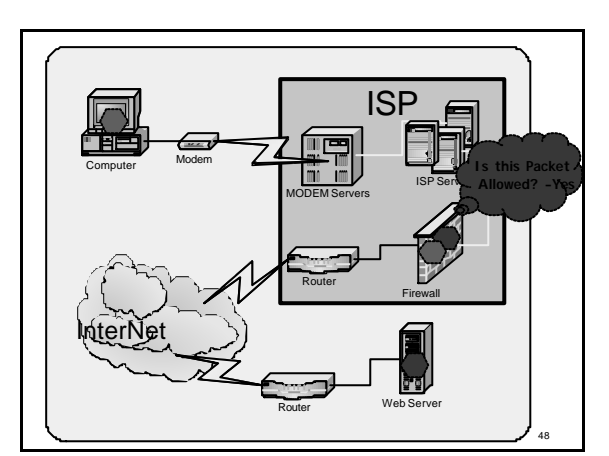

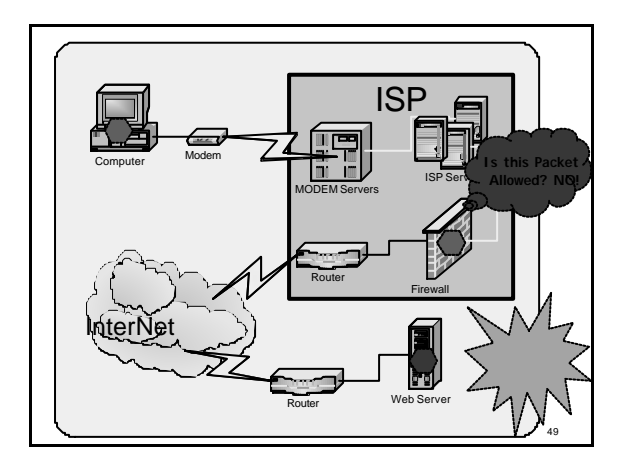

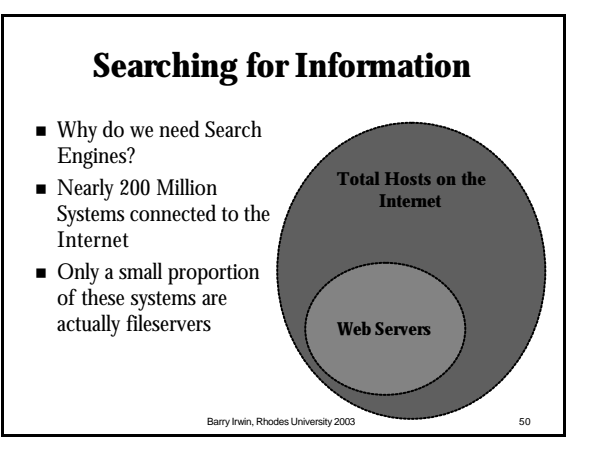

### **How a Search Engine Works**

- $\blacksquare$  A search engine is a software program that provides access to a large database of web pages
- <sup>n</sup> Web pages are indexes, and collected in a number of ways
	- By some kind of automated software
	- n Spiders, bots, crawlers
	- **By Manual Entry**
	- By a combination of the above

Barry Irwin, Rhodes University 2003 51

# **Running a Search**

- User enters a key-word
- n Search engine software then queries its database for the addresses of matching web pages
- Returned results are know as 'hits'
- n On common phrases or terms millions of hits can be returned
- The more specific one can be the more accurate the search normally is
- n Most engines offer advanced search tools to help narrow down large number of results

Barry Irwin, Rhodes University 2003 52

#### Barry Irwin, Rhodes University 2003 53 **Search Engine Models** <sup>n</sup> Search engines tend to follow one of two broad categories <sup>n</sup> General Search n Altavista, Hotbot, Lycos **n** Directories n Yahoo! ■ Google is slightly different n Main focus is a General search n Also provides a Directory view

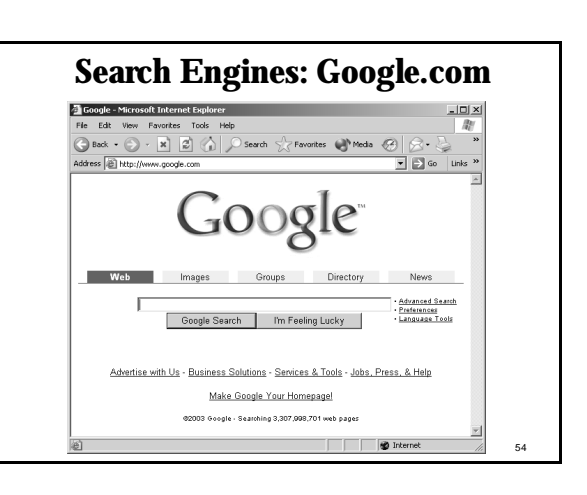

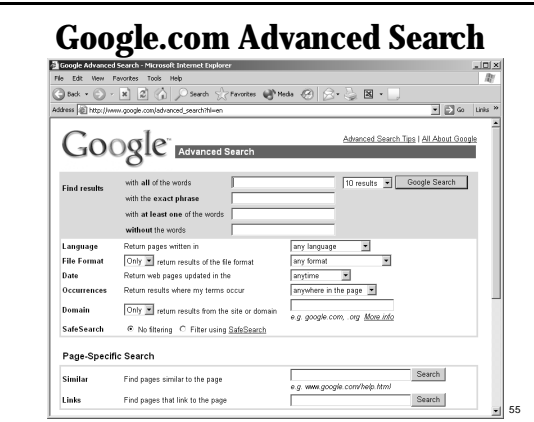

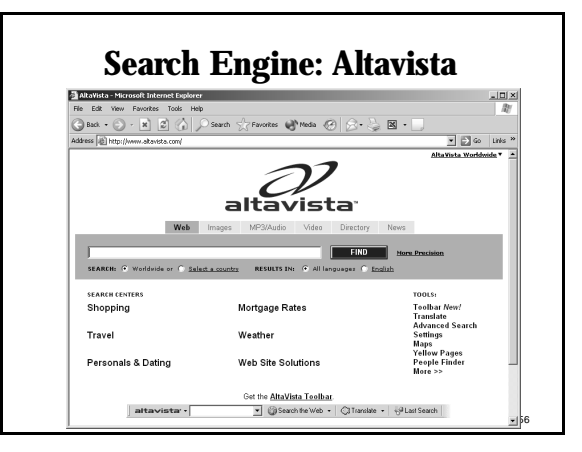

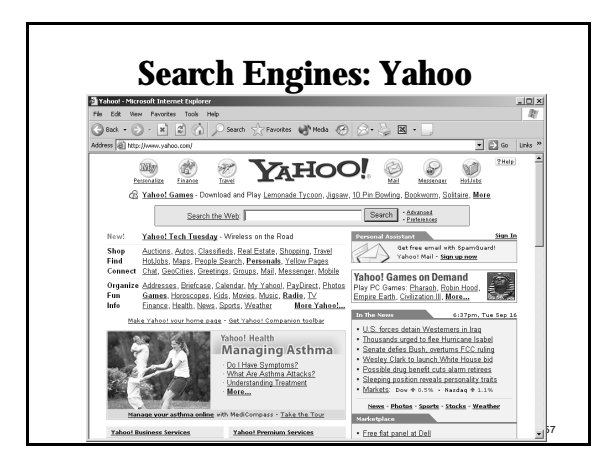

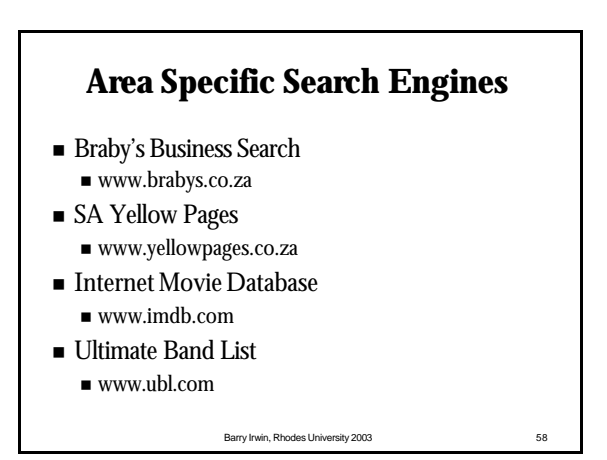

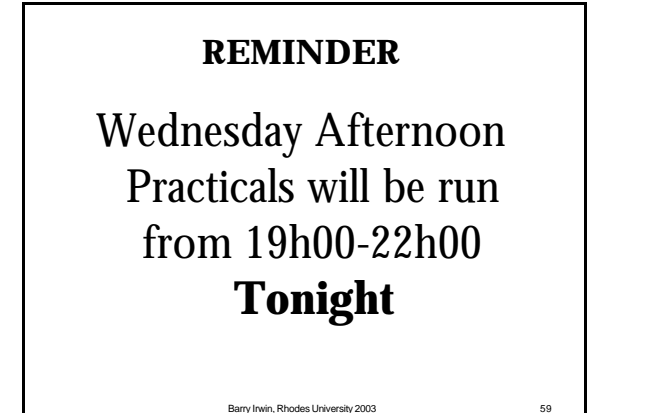

# **Spot Test 22 September**

- 1. What year was the Internet commercialised
- 2. Mosaic is an example of what kind of software?
- 3. Which *.*com site claims to be the largest bookstore on earth?
- 4. What does DNS stand for
- 5. Name one kind of content filtering a proxy server can perform

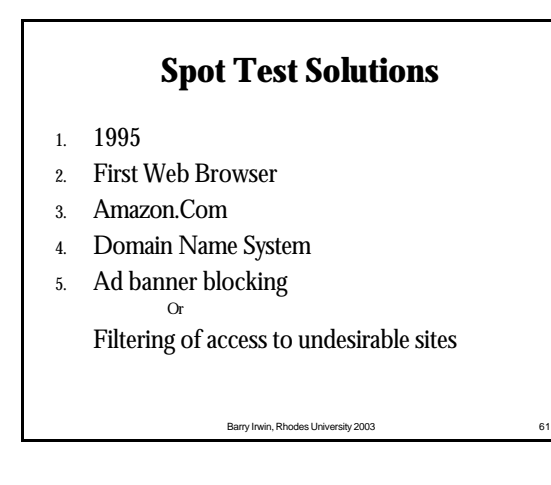

#### **FTP**

- File Transfer Protocol
- <sup>n</sup> Very popular prior to the advent of the WWW
- Accounted for more than 50% of Network **Traffic**
- **n** Used for transfer of large files
- Some regarded it as too arcane to be able to use properly

Barry Irwin, Rhodes University 2003 62

 $\blacksquare$  ls, cd, get, put

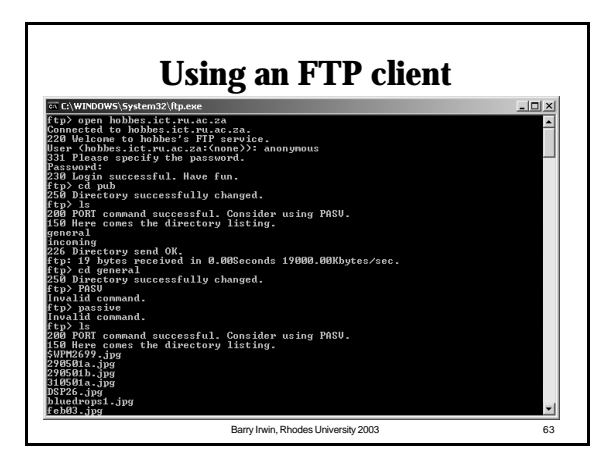

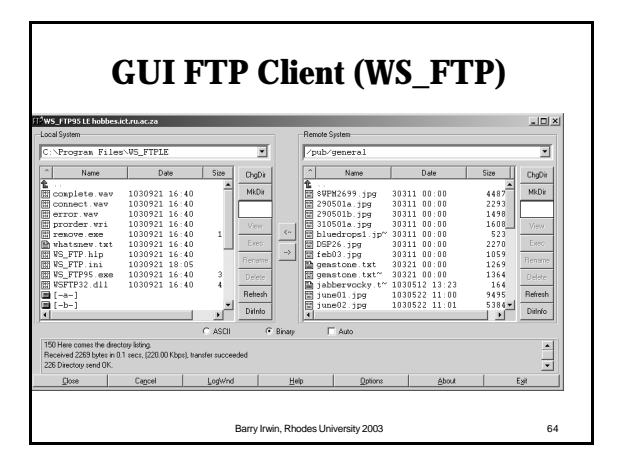

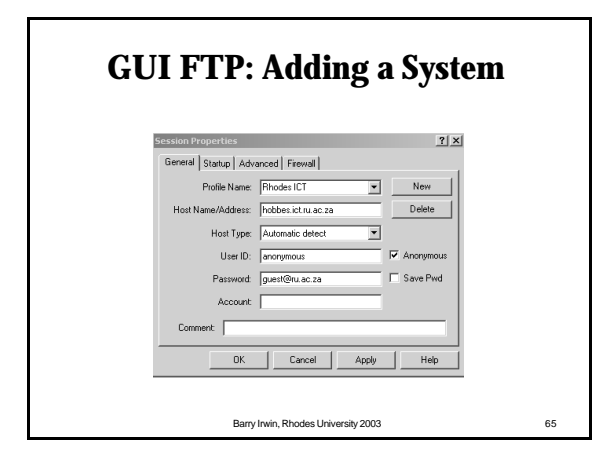

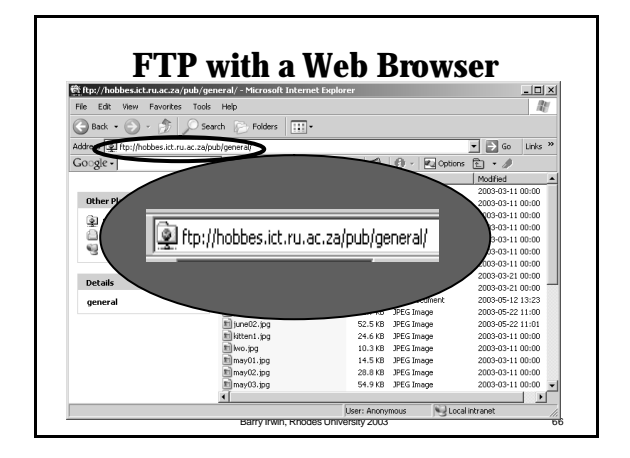

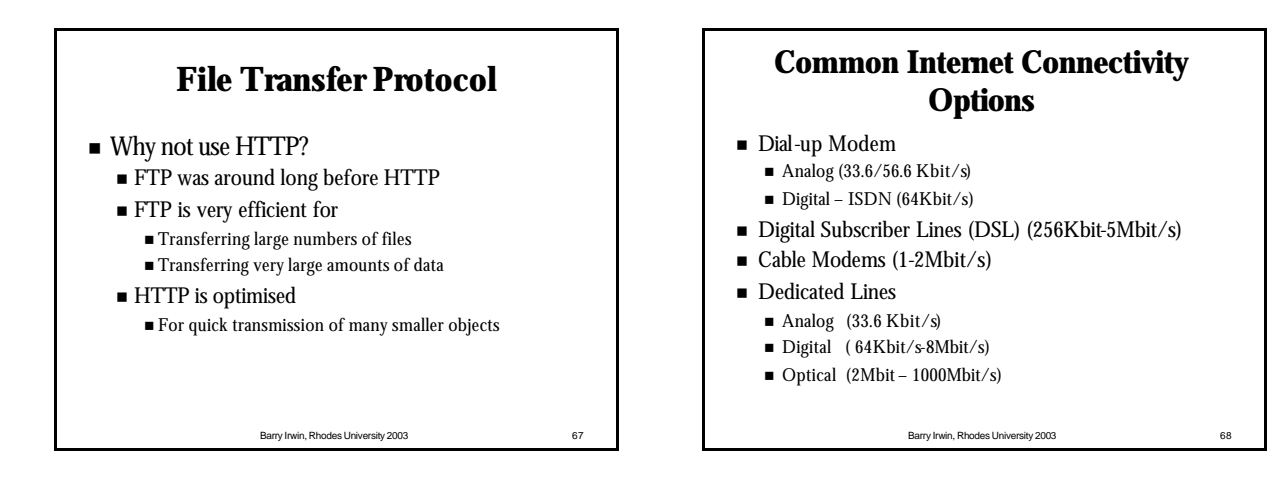

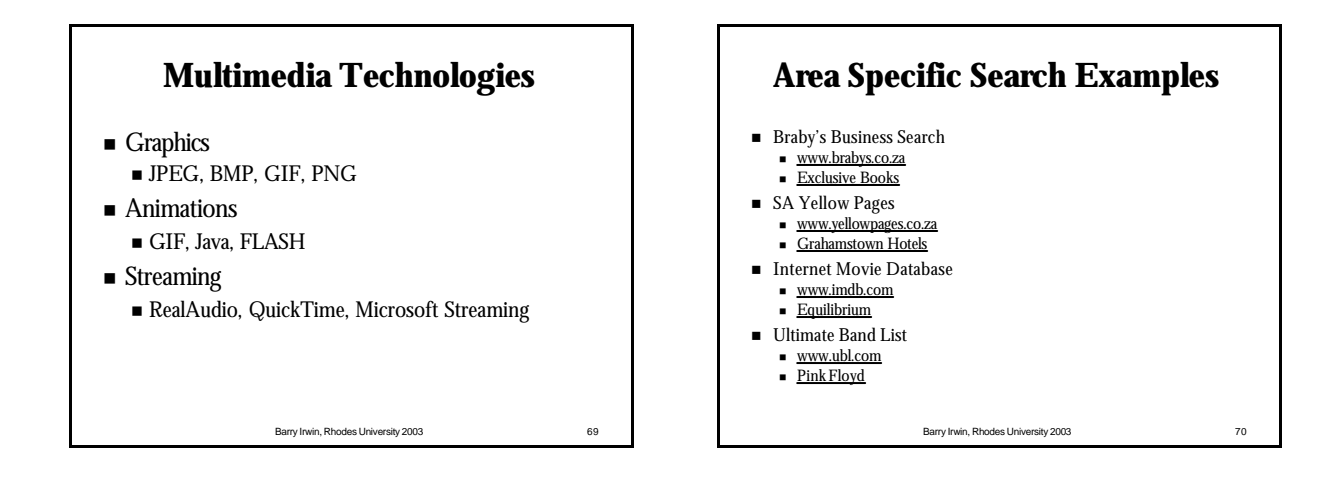

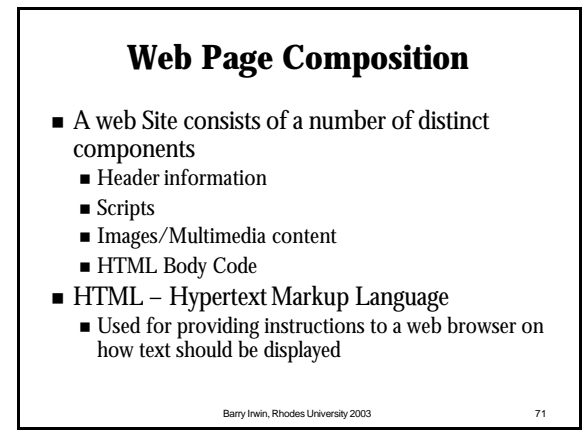

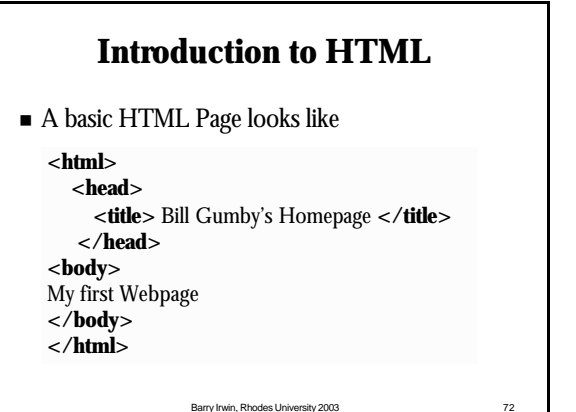

## **Introduction to HTML**

- <sup>n</sup> HTML is based on the concept of Tags
- $\blacksquare$  A Tag is an instruction contain between angle brackets  $<$  and  $>$
- $\blacksquare$  Most tags are matched they have an opening and a closing tag, and the action is performed on the text between these
- $\blacksquare$  Closing tags are of the form  $\lt$ /tagname>
- $\blacksquare$  Tags should not overlap
	- $\blacksquare$   $\lt$ **h**> $\lt$ u>This is **WRONG** $\lt$ /h> $\lt$ /u>

Barry Irwin, Rhodes University 2003 73

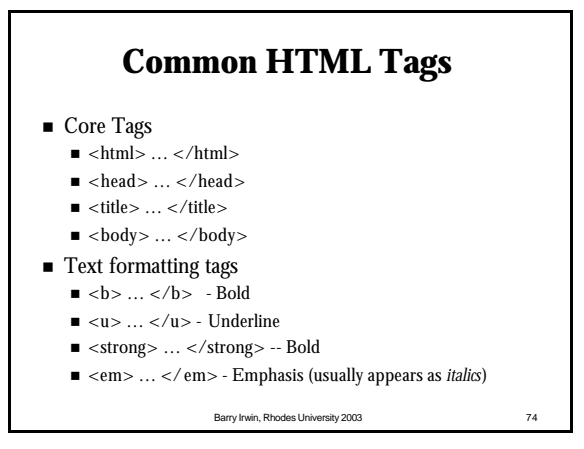

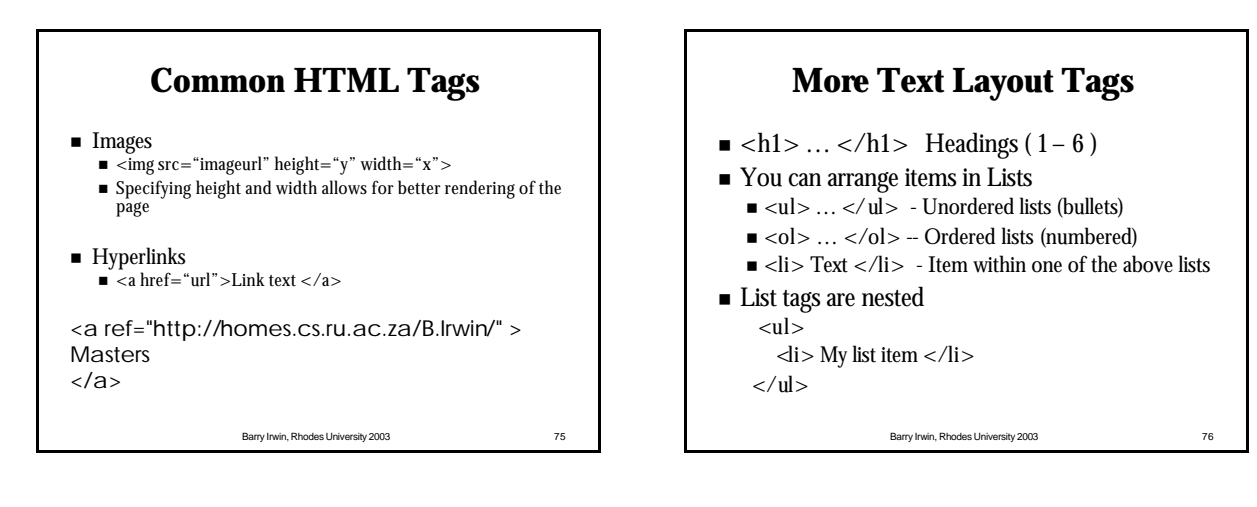

### **Writing your own Web Page**

- <sup>n</sup> HTML is in ASCII Text format
- This means you need to use a PLAIN TEXT editor, NOT a Word Processor
- HTML pages can be viewed from your local system, but must be uploaded to a server for other people to view

#### Barry Irwin, Rhodes University 2003 77

# **Quick Test**

- <sup>n</sup> **Given the hostname www.centrinet.net.pk, Choose the most correct answers for the questions below**
- <sup>n</sup> **What type of server is this likely to be?** Web Server, Mail Server , File Server, Chat Server
- <sup>n</sup> **Which of the following countries is the host located in?** Platvia, Pakistan ,Peru, Poland
- The owner Organisation of this system is likely to be? A Non profit organisation, An Internet Business, A Community Educational institution, Core Network Infrastructure
- <sup>n</sup> **Based on what type of Server you think this is, which URL protocol type would you use when typing it into your browser?** mailto, ftp, http, dns
- **With regards to domain naming ".pk" is referred to as?**<br>Global Top Level Domain,Top Level Domain, Subdomain, CC Domain

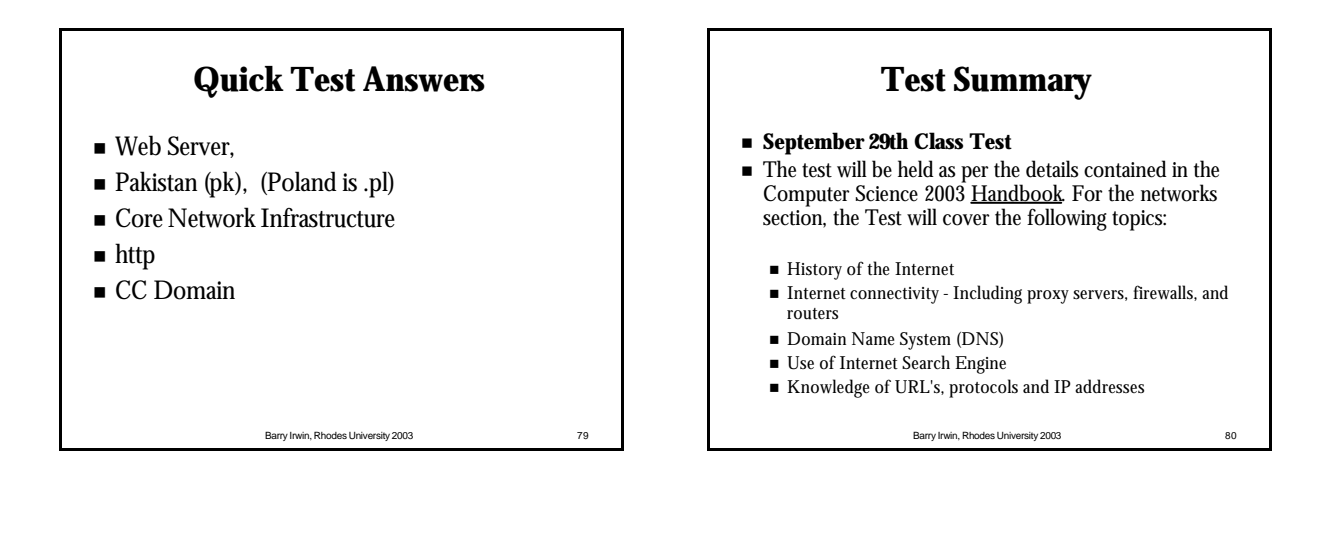

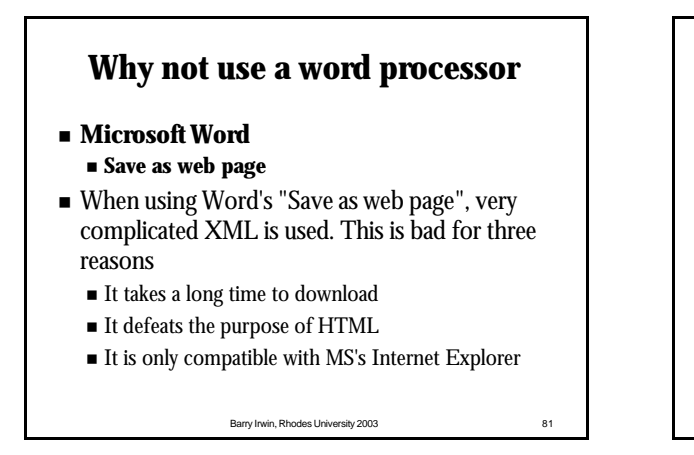

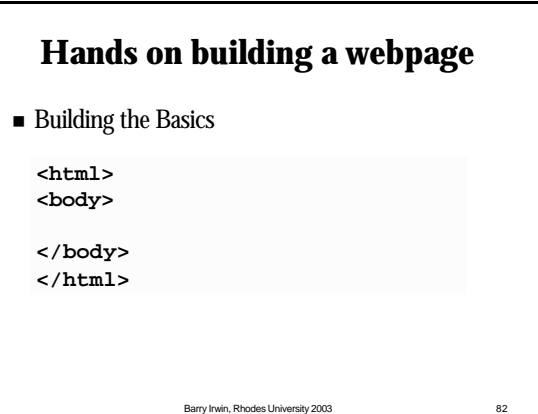

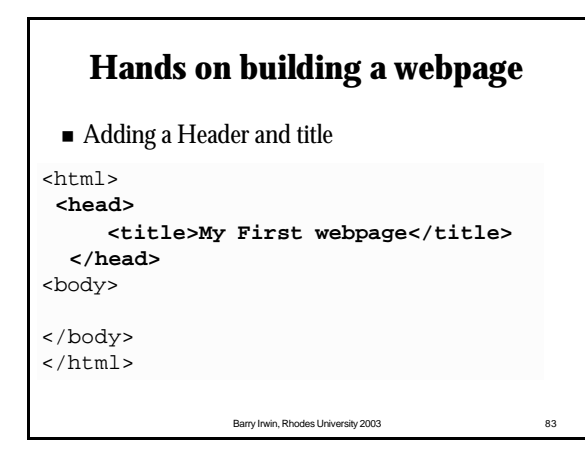

# **Hands on building a webpage**

■ Adding Content

```
<html>
<head>
   <title>My First webpage</title>
 </head>
<body>
 <h1> Welcome to my page </h1>
This is my very first page on 
the Internet
</body>
</html>
```
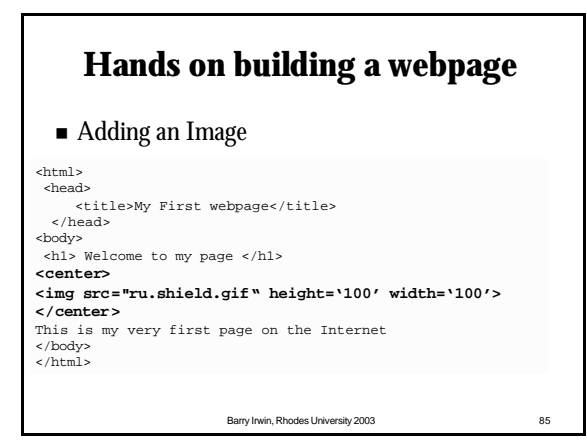

# **Hands on building a webpage**

 $\blacksquare$  Brightening things up

 $\lambda$ html $\lambda$ <head> <title>My First webpage</title> </head> **<body bgcolor='#0000ff' <!– blue --> text='#00ff00' <!– green --> link='#ff0000' <!– red --> vlink='#ff00ff' > <!– purple -->** <h1> Welcome to my page </h1> <center> <img src="ru.shield.gif" height='100' width='100'> </center> This is my very first page on the Internet </body> </html>

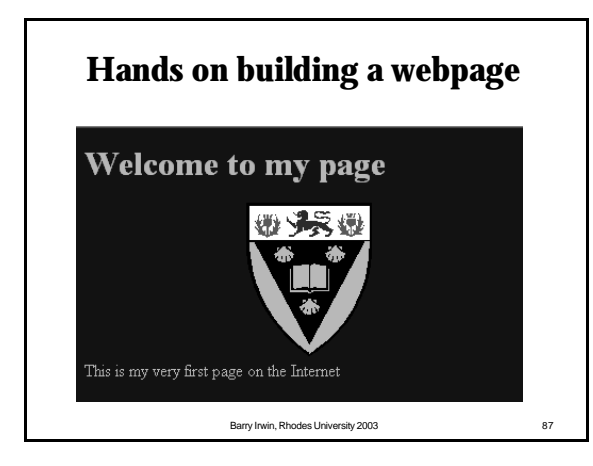

# **Mailing Lists**

- $\blacksquare$  Millions of mailing lists exist
- Consist of an address where you send mail
- Special software then forwards your mail onto all the list members
- Exist for the discussion of a number of topics

- Moderated All posts need to be checked
- Un-moderated anyone can send through

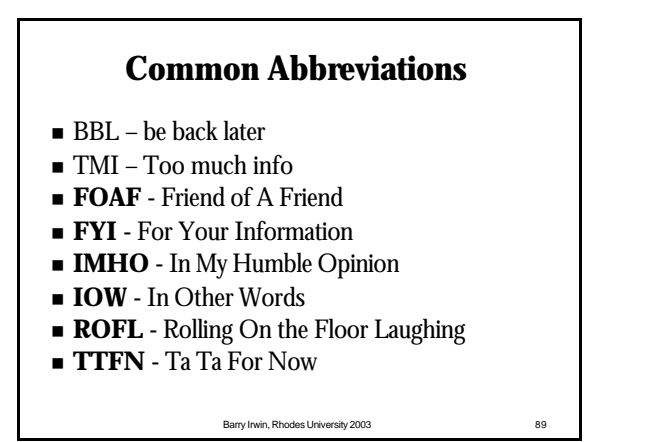

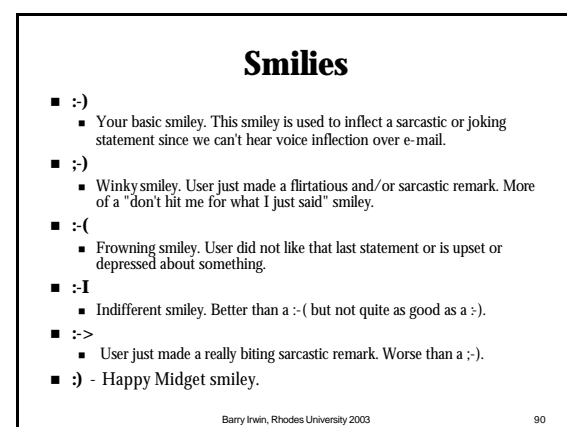

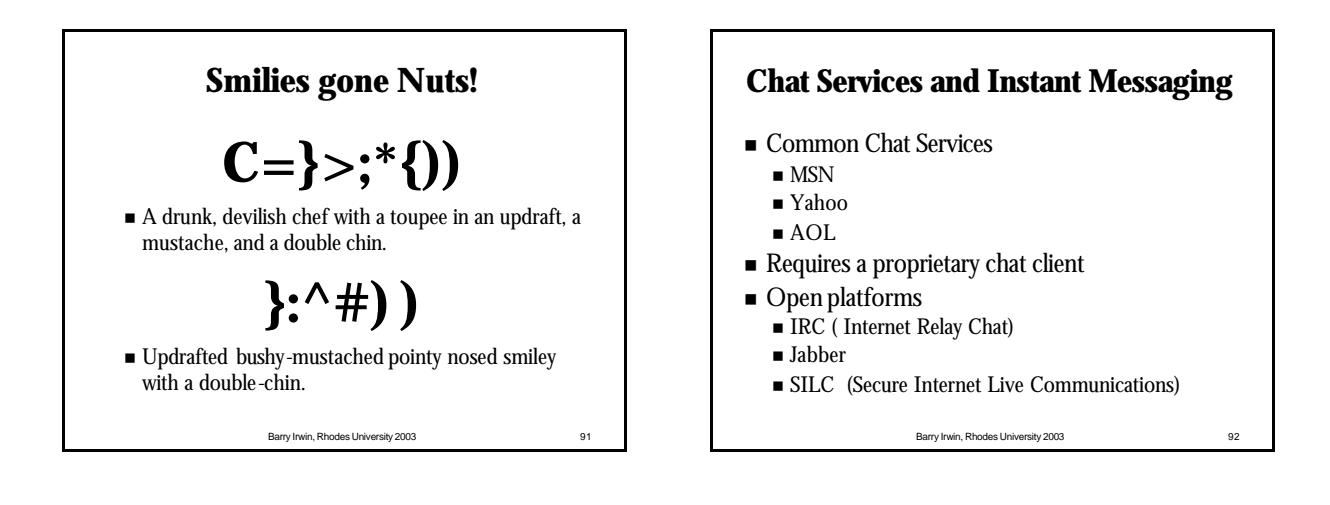

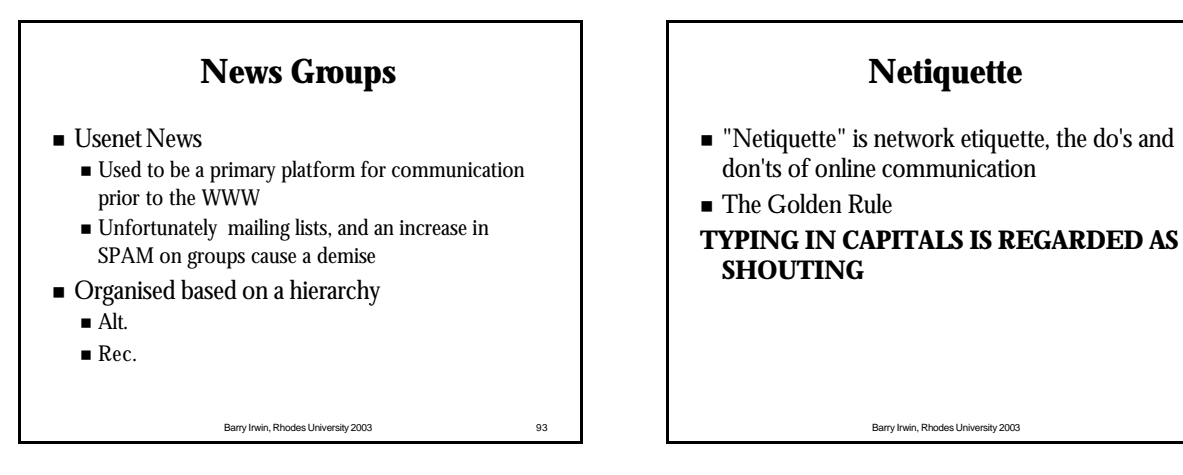

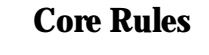

- **1. Do unto others as you'd have others do unto you**
- **2. Adhere to the same standards of behaviour online that you follow in real life**
- **3. Know where you are in cyberspace** (*Lurk before you leap* )
- **4. Respect other people's time and bandwidth**
- **5. Make yourself look good online**
- **6. Share expert knowledge**
- **7. Help keep flame wars under control**
- **8. Respect other people's privacy**
- **9. Don't abuse your power**
- **10. Be forgiving of other people's mistakes**

Barry Irwin, Rhodes University 2003 95

### **Practical Skills Review**

■ Things you need to know for your practical Exam

#### n FTP

- Downloading, and uploading files
- Network Searches
- **Basic HTML**
- **READ** the questions carefully

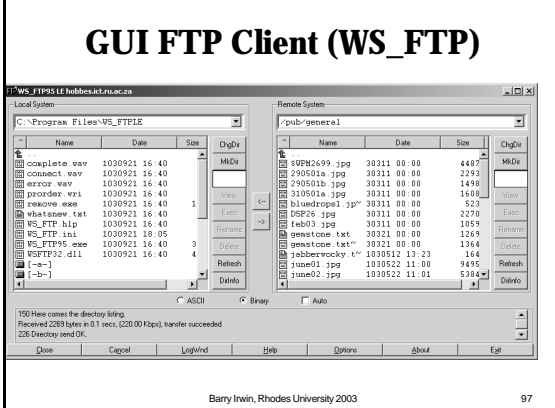

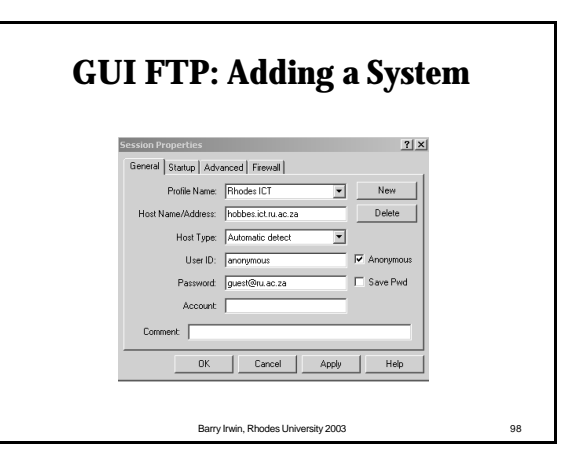

#### **CS1L Networks Summary Internet History n** 1969 ARPANET commissioned by DoD for research into networking<br>**n** 1972 - email becomes a quick hit. The @ sign was chosen. 1972 - email becomes a quick hit. The @ sign was chosen. ■ 1973 - First international connections to the ARPANET ■ 1975 - First ARPANET mailing list, MsgGroup created ■ 1978 - TCP split into TCP and IP **1980** - ARPANET grinds to a complete halt on 27 October virus<br>**1984** - Domain Name System (DNS) introduced n **1984 -** Domain Name System (DNS) introduced n **1985** -Symbolics.com is assigned on 15 March to become the first registered domain. **1988** - <u>Internet worm</u> (Morris worm) burrows through the Net, affecting ~6,000 of the 60,000 hosts on the Internet n **1994** - ARPANET/Internet celebrates 25th anniversary **n** -WWW edges out telnet to become 2nd most popular service on the Net (behind ftp-data) **1995** - <u>NSFNET reverts back to a research network</u>. **2000** - The US timekeeper and a few other time services around the world report the new year as 19100 on 1 Jan

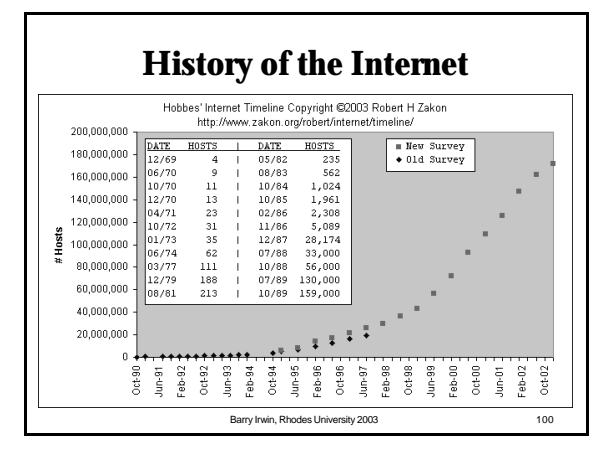

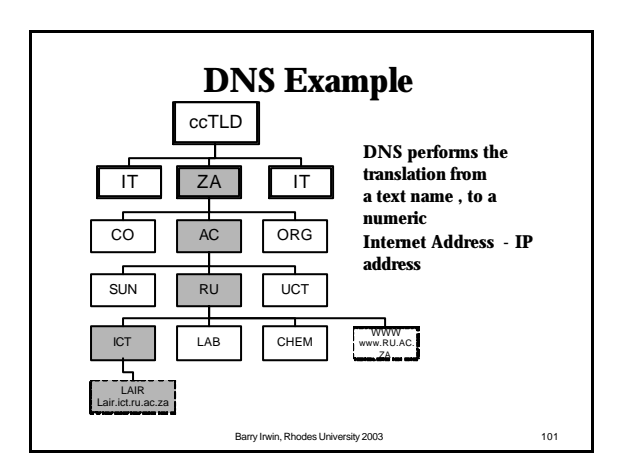

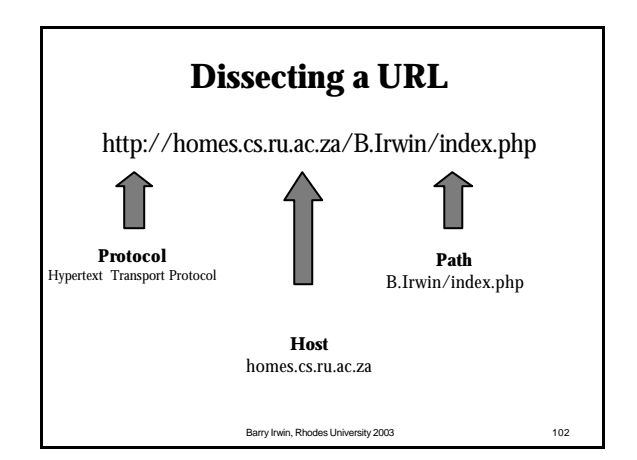

# **Internet Addressing**

- n Each system on the Internet has a unique Address
- n Known as an IP (Internet Protocol) Address
- Used for routing traffic to a particular host
- $\blacksquare$  Consists of four components
	- AAA.BBB.CCC.DDD
	- Each component ranges from  $0$  to 255
- n A Netmask determines what portion of the address refers to the Network and which to the host
	- $\blacksquare$  NNN.NNN.NNH.HHH

Barry Irwin, Rhodes University 2003 103

# **Internet Addressing**

- Which of the following is not a valid IP address?
	- $224.145.67.255$
	- $\blacksquare$  172.271.143.5
	- $146.231.254.82$
	- $-10.3710$

Barry Irwin, Rhodes University 2003 104

## **Making a connection**

- n In order to make a connection at a minimum the following pieces of information are needed
	- n IP addresses of the Remote machine
	- The Remote port number
	- $\blacksquare$  The protocol you will be connecting with
- n These along with the IP address and port number for your local machine make up a unique combination which both sides use
- n A port can be thought of as a simple socket into which you plug the ends of your connection